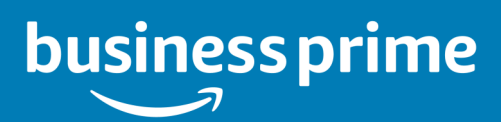

## What are Progressive Discounts?

- Progressive Discounts are available on eligible items based on volume purchased by all users on the Business account across the last twelve months.
- Once a discount for a product has been unlocked, the Progressive Discount is applied to all purchases of that product across the organization, unless there are better prices available (e.g., limited time deal promotion).
- Progressive Discounts are currently available on thousands of items on the marketplace across numerous categories.

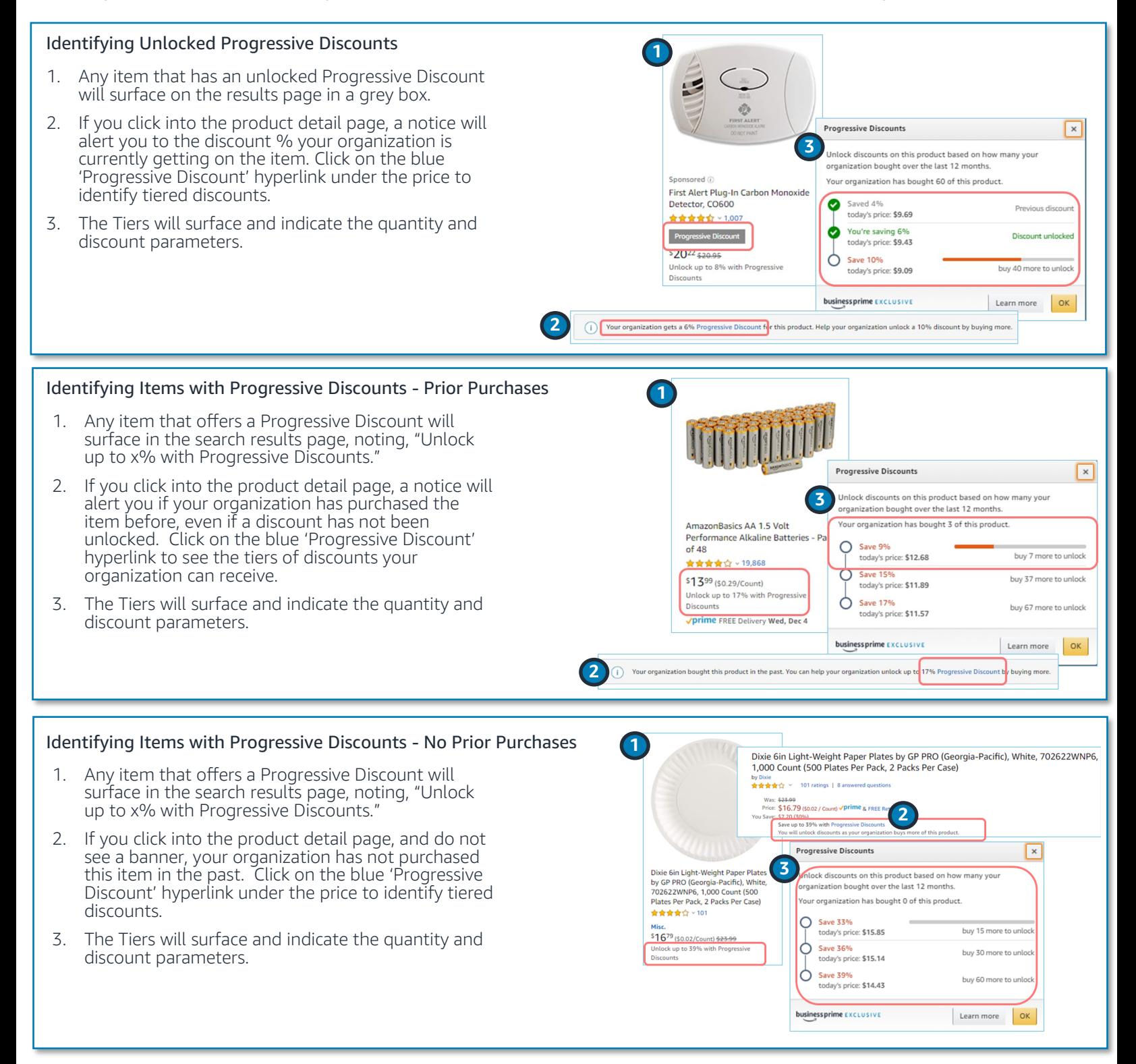

## **AMAZON BUSINESS CONFIDENTIAL AND ALL AREA CONFIDENTIAL AB\_2.0\_2019Dec18**